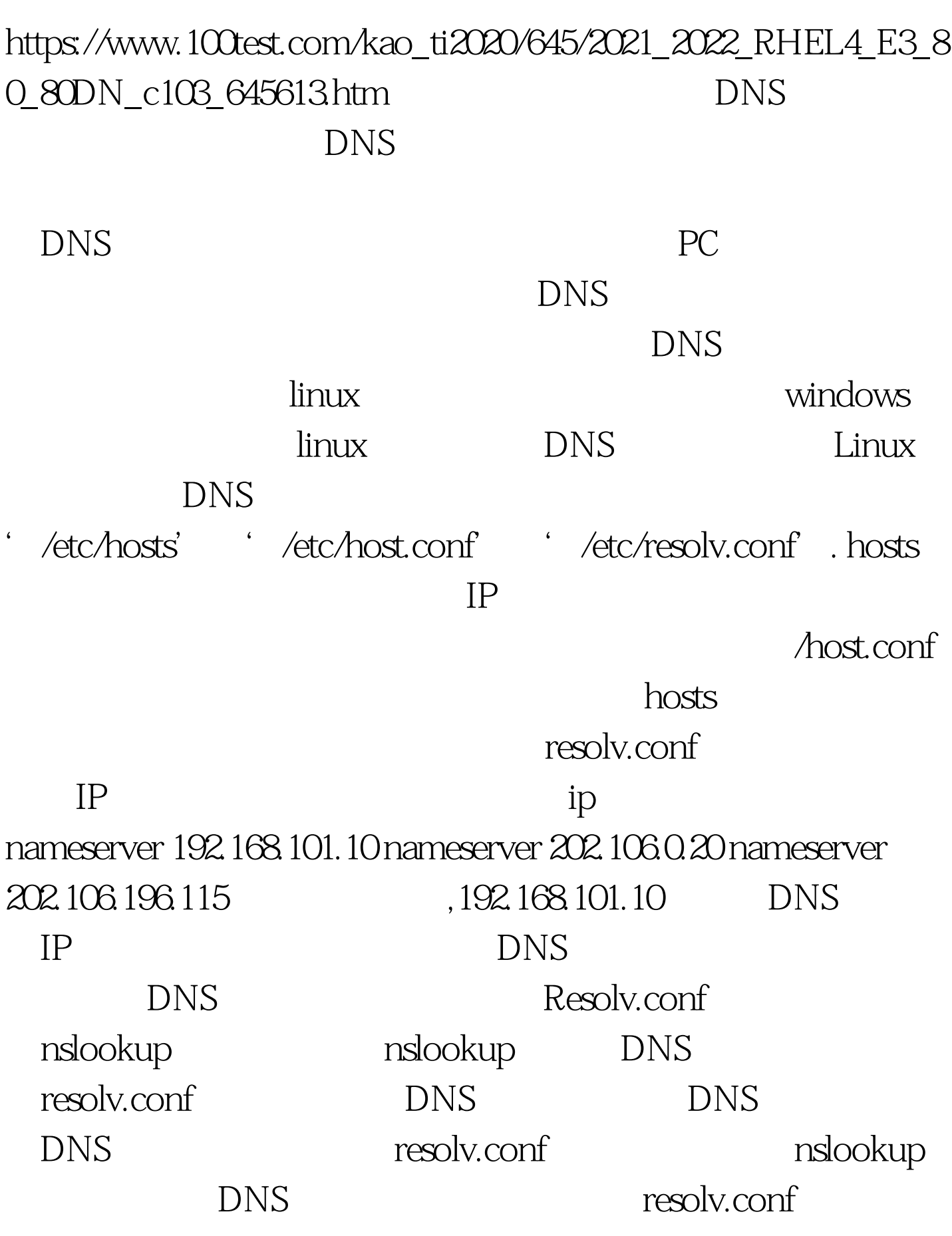

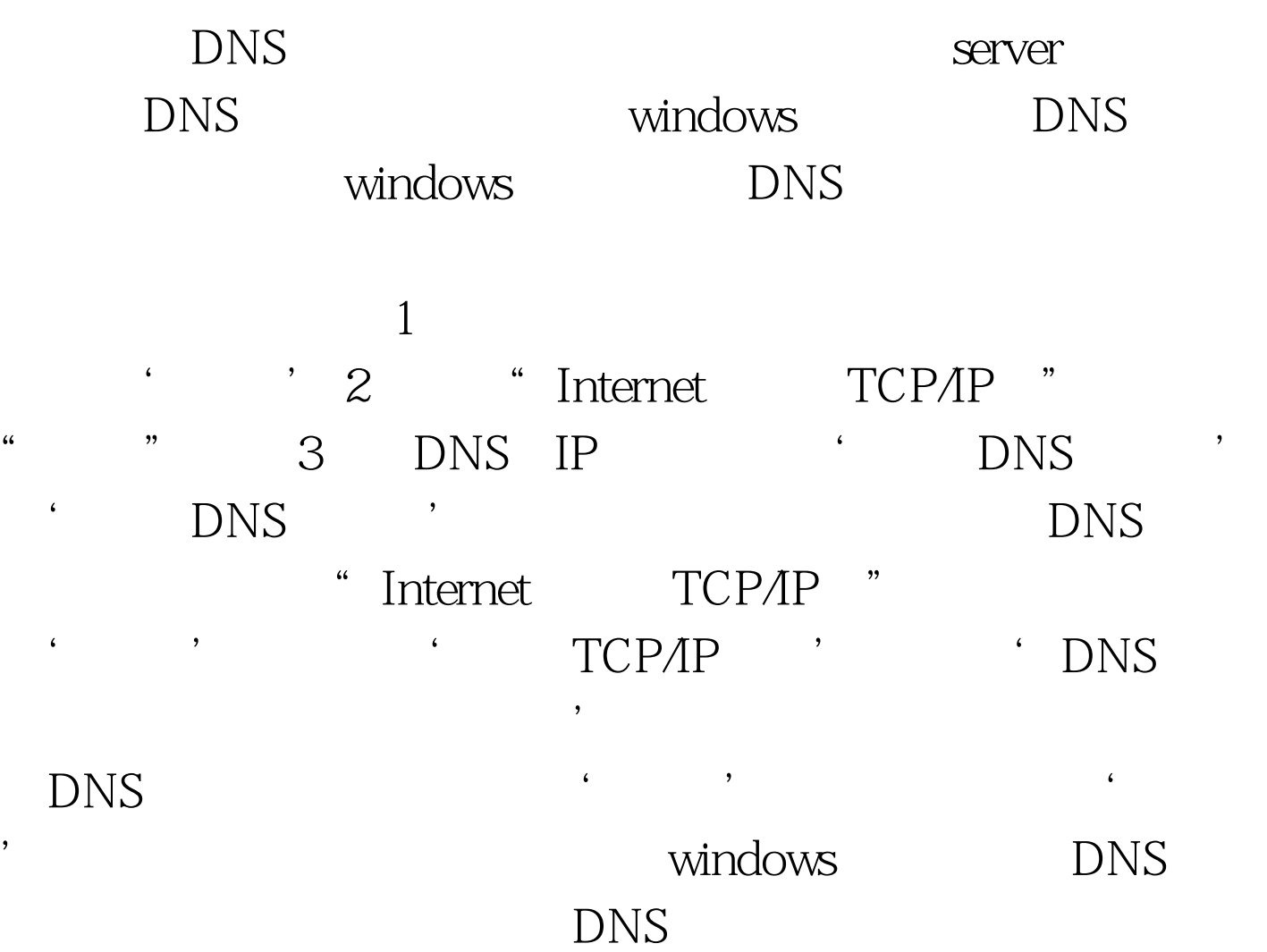

多的DNS服务器其实并不起什么作用)。 100Test 下载频道开 www.100test.com